Beilage zu GGR-Vorlage Nr. 2488

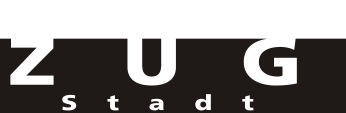

## **Berechnung der Folgekosten und -erträge in TCHF**

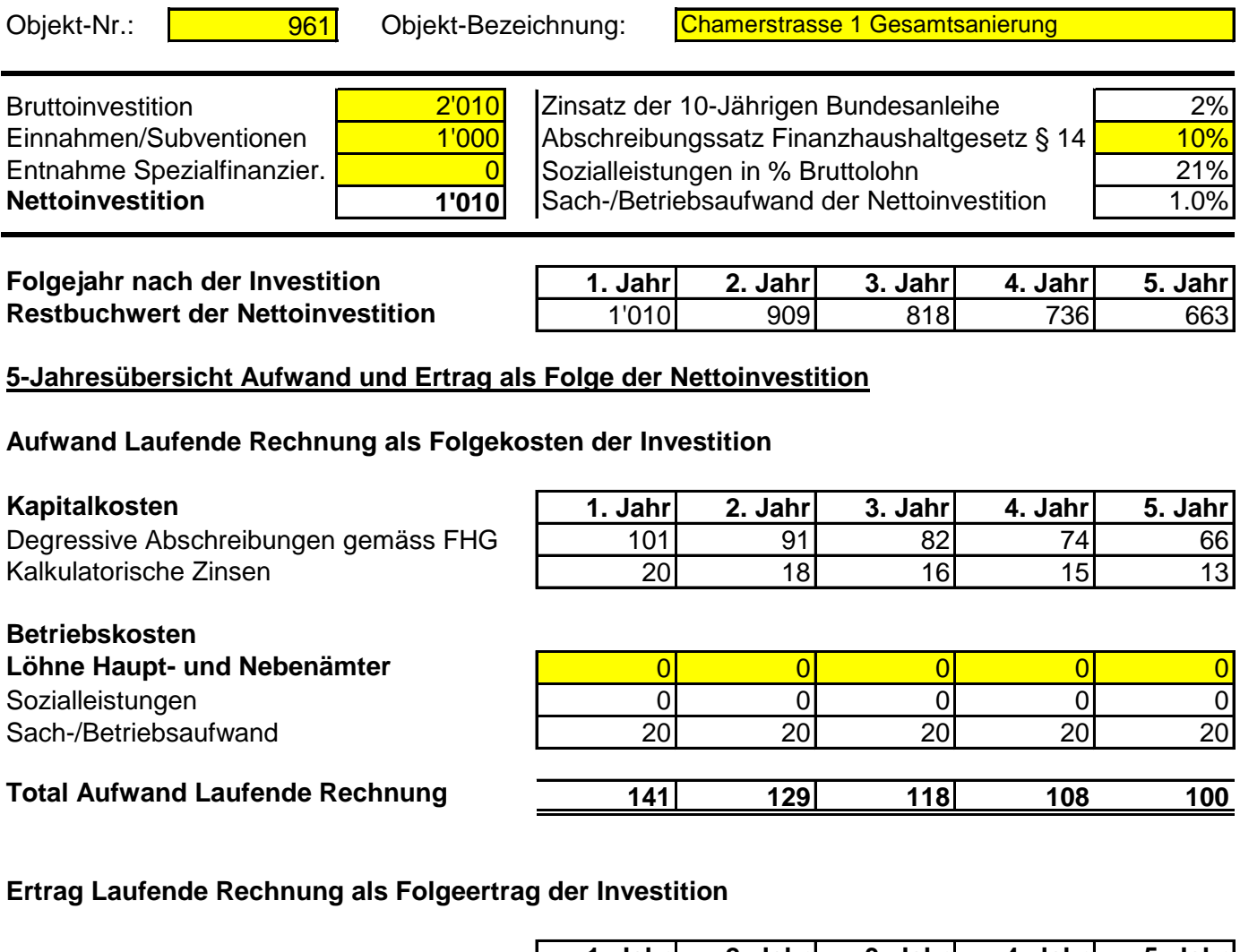

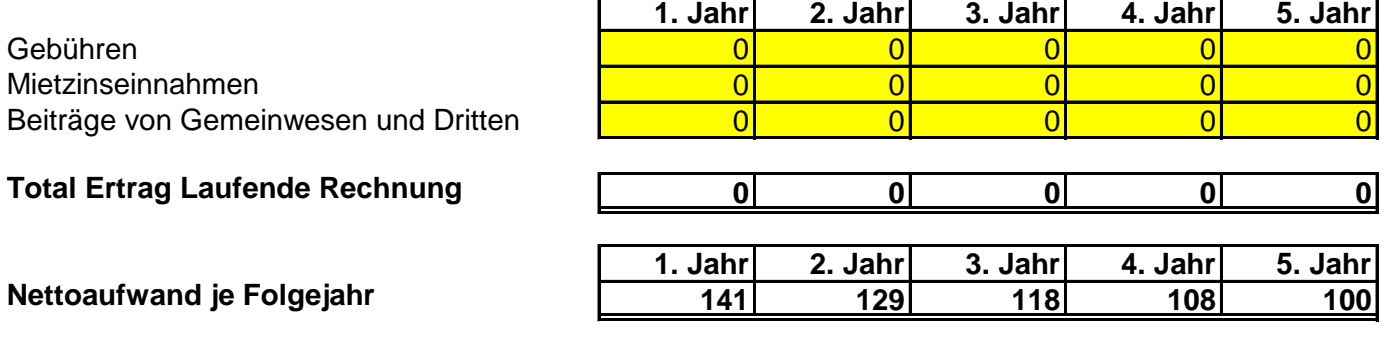

## **Berechnung der Folgekosten und -erträge in TCHF**

**Kommentar:** Die berechneten Folgekosten stehen im unmittelbaren Zusammenhang mit dem Umbaukredit